*For this project I had to write equations to create an image on graph paper. I chose to make a cake with shades… Anyways, graph these equations on graph paper to create the cake and the shades. After that, follow the dot-to-dot instructions to make the candles. Finally, color it to look delicious. Have fun!*

*Here is an image of the cake (without the candles) the finished project should look like it:*

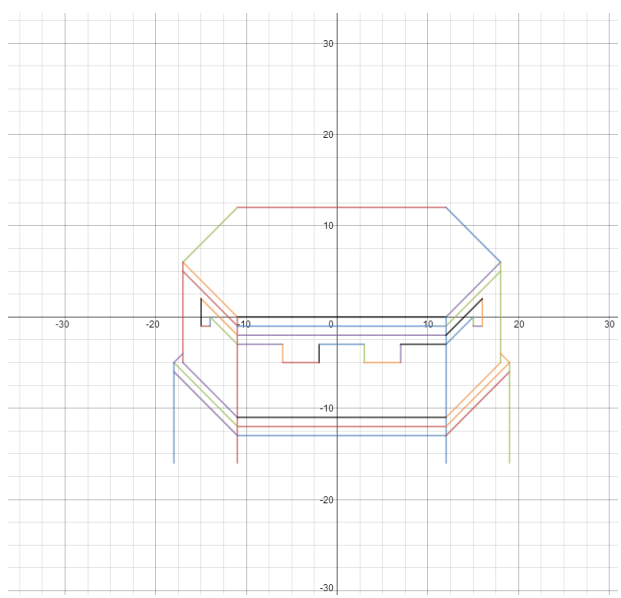

**EQUATIONS:**

- y = 1 2 { − 1 1 ≤ x ≤ 1 2 }
- y = − 1 x + 2 4 { 1 2 ≤ x ≤ 1 8 }
- y = 1 x + 2 3 { − 1 7 ≤ x ≤ − 1 1 }
- y = 1 x + − 1 2 { 1 2 ≤ x ≤ 1 8 }
- $y = -1x 11$ { 17 ≤ x ≤ 11}
- $y = \{-11 \le x \le 12\}$
- $x = -11$  {  $-16 \le y \le 0$  }

 $x = -17$  {  $-5 \le y \le 6$  }  $x = 12$  {  $- 16 \le y \le 0$  }  $x = 18$  {  $-5 \le y \le 6$  }  $y = -1x - 22(-17 \le x \le -11)$ y = 1 x + − 2 3 { 1 2 ≤ x ≤ 1 8 } y =− 1 1 { − 1 1 ≤ x ≤ 1 2 } y =− 1 2 { − 1 1 ≤ x ≤ 1 2 } y =− 1 3 { − 1 1 ≤ x ≤ 1 2 }  $y = -1x - 23(-18 \le x \le -11)$  $y = -1x - 24(-18 \le x \le -11)$ y = 1 x + − 2 4 { 1 2 ≤ x ≤ 1 9 } y = 1 x + − 2 5 { 1 2 ≤ x ≤ 1 9 }  $x = -18$  {  $-16 \le y \le -5$  }  $x = 19$  {  $- 16 \le y \le -5$ } y = 1 x + 1 3 { − 1 8 ≤ x ≤ − 1 7 } y = − 1 x + 1 4 { 1 8 ≤ x ≤ 1 9 } y = − 1 x + − 1 2 { − 1 7 ≤ x ≤ − 1 1 } y =− 1 { − 1 1 ≤ x ≤ 1 2 } y = 1 x + − 1 3 { 1 2 ≤ x ≤ 1 8 } y =− 2 { − 1 1 ≤ x ≤ 1 2 } y = − 1 x + − 1 3 { − 1 5 ≤ x ≤ − 1 1 } x =− 1 5 { − 1 ≤ y ≤ 2 }

y =− 1 { − 1 5 ≤ x ≤ − 1 4 } x =− 1 4 { − 1 ≤ y ≤ 0 }  $y = -1x - 14(-14 \le x \le -11)$ y =− 3 { − 1 1 ≤ x ≤ − 6 } x =− 6 { − 5 ≤ y ≤ − 3 } x =− 2 { − 5 ≤ y ≤ − 3 }  $y = -5$  {  $-6 \le x \le -2$  } y =− 3 { − 2 ≤ x ≤ 3 }  $x = 3$  {  $- 5 \le y \le - 3$  }  $x = 7$  {  $- 5 \le y \le - 3$  } y =− 5 { 3 ≤ x ≤ 7 } y =− 3 { 7 ≤ x ≤ 1 2 } y = 1 x + − 1 5 { 1 2 ≤ x ≤ 1 5 } x =1 5 { − 1 ≤ y ≤ 0 } y =− 1 { 1 5 ≤ x ≤ 1 6 } x =1 6 { − 1 ≤ y ≤ 2 }

y = 1 x + − 1 4 { 1 2 ≤ x ≤ 1 6 }

## DOT-TO-DOT:

*Candles:*

*Start:*  $(-8,4)$ 

 $(-8,8)$ 

 $(-7,8)$ 

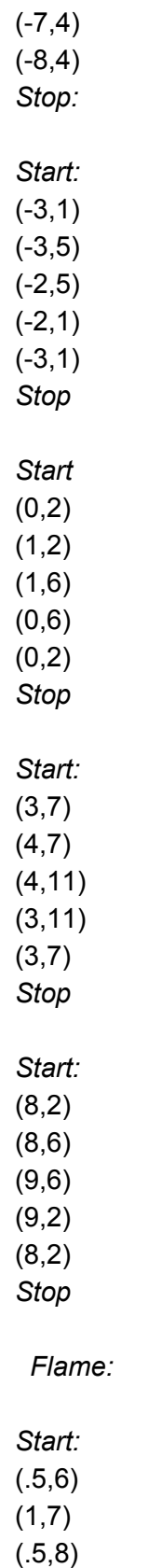

(0,7)

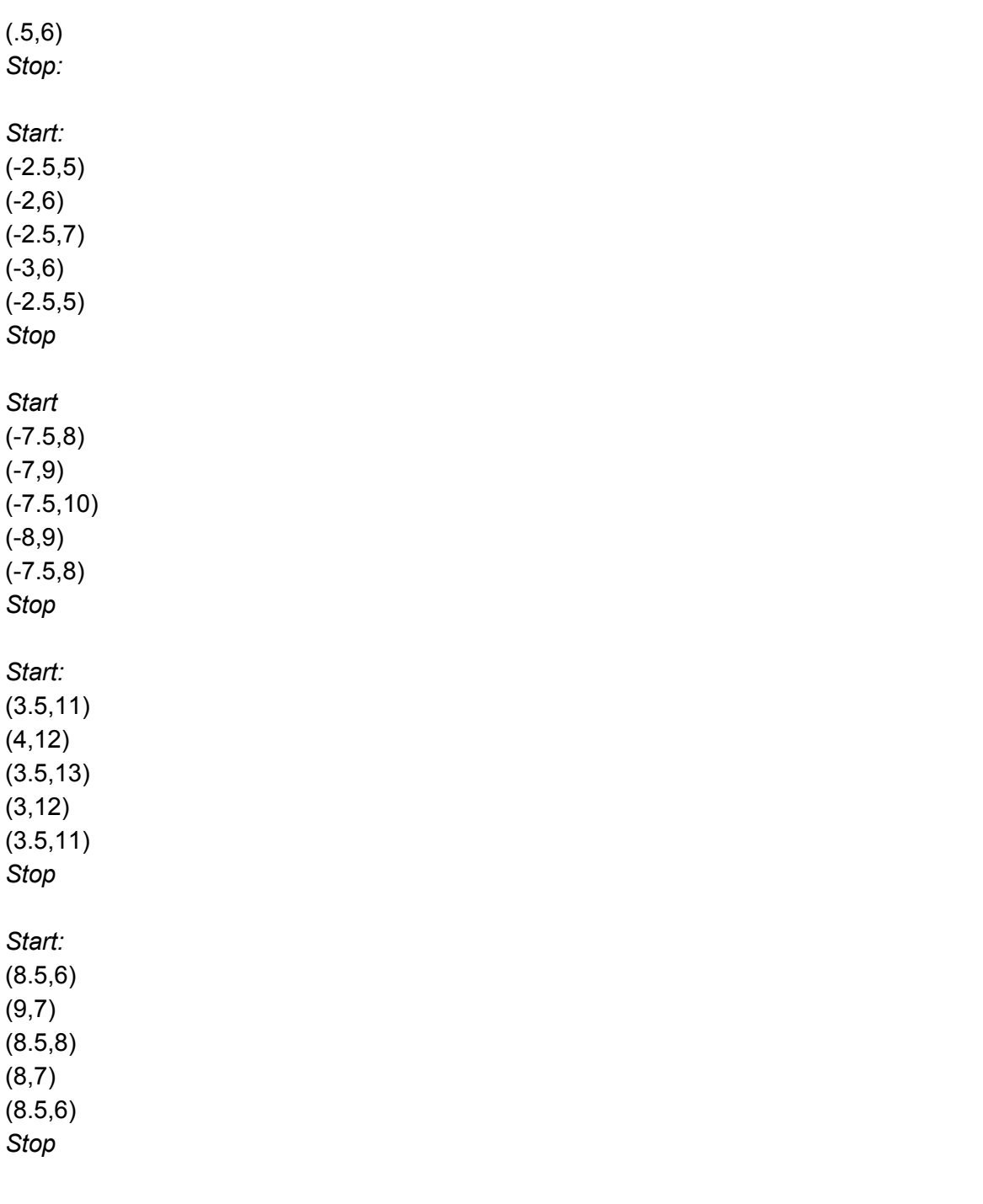

## *Congratulations, you have now graphed your very own cake… With shades!*